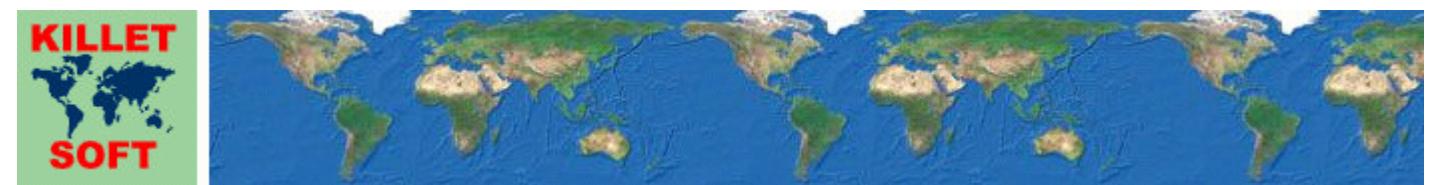

Killet GeoSoftware Ing.-GbR, Escheln 28a, 47906 Kempen, Germany - Internet https://www.killetsoft.de - Email Anfrage per Internet-Link Telefon +49 (0)2152 961127 - Fax +49 (0)2152 961128 - Copyright by Killet Software Ing.-GbR

### **Datenbanktabelle ORTGEM**

#### **Beschreibung**

Die Datenbanktabelle enthält ortsbezogene Daten der deutschen kreisfreien Städte, Städte, Gemeinden und sonstigen Gebiete, die im Verlauf des Textes zusammenfassend als Orte bezeichnet werden.

Die Daten können für verschiedenste Zwecke eingesetzt werden. Als Beispiele seien hier nur einige Schlagworte aufgeführt: Ortsbezogene Statistik, Zuordnung administrativer Einheiten, Zuordnung von Klimadaten, Landschaften, Naturräumen und Reisegebieten.

Die Datenbanktabelle **ORTGEM** hat denselben Dateninhalt wie die Datenbanktabelle **ORTREF**, jedoch ohne Georeferenzen und Geländehöhen.

# **Verknüpfungsmöglichkeiten mit anderen Datenbanktabellen**

Über das Datenfeld AGS, das den amtlichen Gemeindeschlüssel (auch Kreisgemeindeschlüssel, KGS) der Orte enthält, können in der Datenbanktabelle **ORTTLREF** den Orten zugehörige Ortsteile ermittelt werden.

Über das Datenfeld AGS können in den Datenbanktabellen **LAND**, **REGBEZ** und **KREIS** Daten der zu den Orten passenden Bundesländer, Regierungsbezirke und Kreise bzw. Landkreise ermittelt werden.

Da die Flächen der postalischen Zustellbezirke und die der Orte meist nicht deckungsgleich sind, gibt es in einem Ort oft mehrere Postleitzahlen oder es gehören mehrere Orte zu einer Postleitzahl. Die Postleitzahlen werden deshalb nur mit ihren signifikanten Ziffern (siehe Erläuterung des Datenfeldes PLZZUS) dargestellt.

Die Zuordnung von georeferenzierten Postleitzahlen der postalischen Zustellbezirke oder Postfachbereichen zu den Orten kann über das Datenfeld AGS in der Datenbanktabelle **PLZREF** durchgeführt werden.

Die Zuordnung von nicht georeferenzierten Postleitzahlen (Zustellbezirk oder Postfach) zu den Orten kann über das Datenfeld AGS in der Datenbanktabelle **PLZGEM** durchgeführt werden.

Da die Flächen der telefonischen Ortsnetzvorwahlen und die der Orte meist nicht deckungsgleich sind, gibt es in einem Ort oft mehrere Ortsnetzvorwahlen oder es gehören mehrere Orte zu einer Ortsnetzvorwahl. Deshalb ist rechnerisch die in einem Ort am meisten verwendete Ortsnetzvorwahl ermittelt worden (siehe Erläuterung des Datenfeldes VORWAHL).

Die Zuordnung von georeferenzierten Ortsnetzvorwahlen zu den Orten kann über das Datenfeld AGS in der Datenbanktabelle VORW**REF** durchgeführt werden. Die Zuordnung von nicht georeferenzierten Ortsnetzvorwahlen zu den Orten kann über das Datenfeld AGS in der Datenbanktabelle VORWGEM durchgeführt werden.

Im Datenfeld LANDSCH stehen bis zu sechs Schlüssel für die Zuordnung von Landschaften der verschiedenen Landschaftstypen aus der Tabelle **LANDSCH**.

Die im Datenfeld NATEINH enthaltene Nummer der naturräumlichen Einheit erlaubt den Zugriff auf die naturräumliche Gliederung, die in der Tabelle **NATRAUM** enthalten ist.

Der im Datenfeld REISEGEB enthaltene Schlüssel erlaubt die Zuordnung der Städte / Gemeinden zu den touristischen Reisegebieten und deren urbane Ausprägung, die in der Tabelle **REISEGEB** enthalten ist.

Über das Datenfeld TK25NR können in den Datenbanktabellen **TK25**, **TK50**, **TK100** und **TK200** die amtlichen topographischen Karten der Maßstäbe 1:25000 bis 1:200000 ermittelt werden, auf denen das Ortsgebiet überwiegend liegt.

# **Vereinfachtes Update - Eindeutigkeit durch Datensatz-ID**

Wenn sie bereits im Besitz einer Lizenz sind, können Sie von allen Datenbanktabellen der "Geodaten Deutschland" jederzeit ein kostengünstiges Update erwerben. Damit Sie die aktualisierten Daten ohne großen Aufwand in Ihren eigenen Datenbestand einpflegen können, haben wir für jeden Datensatz eine eindeutige Datensatz-ID generiert. Diese Datensatz-ID ist eindeutig (unique) und kann innerhalb der Tabellen ORTGEM / ORTREF und ORTTLGEM / ORTTLREF für Hauptorte und Ortsteile nicht doppelt vorkommen. Sie bleibt auch bei einer Änderung der Ortsbezeichnung oder Ortsteilbezeichnung, bei einer anderen hierarchischen Zuordnung oder nach der Änderung sonstiger Datenfelder erhalten. Gehen Sie wie hier beschrieben bei der Einpflege von KilletSoft-Daten vor:

1. Führen Sie beim erstmaligen Einpflegen von KilletSoft-Daten die eindeutigen Datensatz-IDs in Ihren eigenen Datenbeständen mit.

2. Beim Einpflegen aktualisierter KilletSoft-Daten in Ihren eigenen Datenbestand übertragen Sie die aktualisierten KilletSoft-Datenfelder ganz einfach anhand der eindeutigen Datensatz-IDs und des im Datensatz enthaltenen Änderungsdatums in Ihren eigenen Datenbestand.

3. Anschließend prüfen Sie, welche der in Ihren Daten vorkommenden Datensatz-IDs in der KilletSoft-Datenbanktabelle nicht mehr vorhanden sind. Für diese Datensätze gibt es zwei Möglichkeiten: a) Der Datensatz ist ungültig geworden, z.B. weil er doppelt vorhanden oder falsch war. Dieser Fall wird selten oder garnicht vorkommen. b) Der Datensatz hat bei der Zusammenlegung von Orten den Status von "Hauptort" nach "Ortsteil" gewechselt. Er ist dann nicht mehr als Hauptort in der Tabelle ORTGEM / ORTREF zu finden, sondern mit derselben Datensatz-ID als Ortsteil in der Tabelle ORTTLGEM / ORTTLREF.

4. Danach prüfen Sie, welche Datensatz-IDs in Ihrem eigenen Datenbestand noch nicht vorhanden sind und ergänzen damit Ihre Daten. Neue Datensatz-IDs in den KilletSoft-Datenbanktabellen können auf zwei Möglichkeiten zurückgeführt werden: a) Der Datensatz ist neu, weil z.B. ein neuer Ortsteil in der Ortsteiltabelle hinzugefügt worden ist. Das kann in den Tabellen ORTTLGEM / ORTTLREF vorkommen, in den von Natur aus vollständigen Tabellen ORTGEM / ORTREF jedoch nicht. b) Der Datensatz in ORTTLGEM / ORTTLREF war bis zur Aktualisierung ein Hauptort in den Tabellen ORTGEM / ORTREF und ist durch die Zusammenlegung von mehreren Städten / Gemeinden zum Ortsteil der neuen Stadt / Gemeinde geworden.

Auf den ersten Blick sieht das komplizierter aus als es ist. Ungültige Datensätze (Punkt 3) und neue Datensätze (Punkt 4) kommen bei einem Jahresupdate meist nur in einer übersichtlichen Anzahl vor.

### **Konvertierung**

Standardmäßig liegen die Datenbanktabellen im Dateiformat CSV (Comma Separated Values) vor. Als Zeichensatz wird das ANSI character set verwendet. Dieses Format wird sehr oft verwendet und Sie können die Daten in den meisten Fällen direkt in das von Ihnen benötigte System importieren. So können Sie die Daten beispielsweise ohne weitere Bearbeitung direkt in MS-ACCESS oder MS-EXCEL einlesen.

Das von der Seite **https://www.killetsoft.de/p\_cona\_d.htm** herunterladbare Freeware-Programm CONVERT konvertiert die vorliegenden Datenbanktabellen in andere Datenformate und Zeichensätze mit der erforderlichen Sortierung und Auswahl. Mit dem Programm können die CSV-Daten beispielsweise in das SDF-Format (Simple Document

Format) oder in das dBase-Format konvertiert werden. Zur Nutzung der Daten auf verschiedenen Plattformen kann zwischen den Zeichensätzen ASCII, ANSI, UTF8 und UniCode gewählt werden. Dadurch wird der Import der Daten in jedes beliebige Datenbankmanagementsystem oder Dateisystem möglich.

Für den Import in MySQL- oder SQL-Datenbanken kann das erforderliche "CREATE TABLE"- Skript erzeugt werden. Weiterhin ist die Selektion der Daten nach Datenfeldern und Datensätzen möglich. Außerdem können die Daten nach beliebigen Datenfeldern sortiert werden. Daten aus mehreren Dateien lassen sich zu einer gemeinsamen Datei zusammenfügen.

Wenn beide Datenbanktabellen **ORTGEM** und **ORTTLGEM** vorhanden sind, können diese mithilfe des Programms CONVERT zu einer gemeinsamen Tabelle zusammengefügt und nach den Datenfeldern AGS, TYP und ORT neu sortiert werden. In der Tabelle stehen dann nach amtlichen Gemeindeschlüsseln sortiert alle Orte und Ortsteile untereinander angeordnet zur Verfügung.

# **Qualität der Geodaten**

Die hier angebotenen Geodaten liegen in sehr genauer Qualität vor. Sie werden laufend aktualisiert und unterliegen einer ständigen Qualitätskontrolle. Trotzdem ist nicht auszuschließen, dass bei so großen Datenmengen im geringen Maße Abweichungen der Dateninhalte von der Realität vorkommen können. Es wird ausdrücklich darauf hingewiesen, dass Abweichungen oder gar Fehler bei wenigen Datensätzen einer Datenbanktabelle nicht bemängelt werden können. Sollten Ihnen einmal Abweichungen auffallen, werden wir uns bemühen diese umgehend zu korrigieren.

# **Datenfeldlängen und Datentypen**

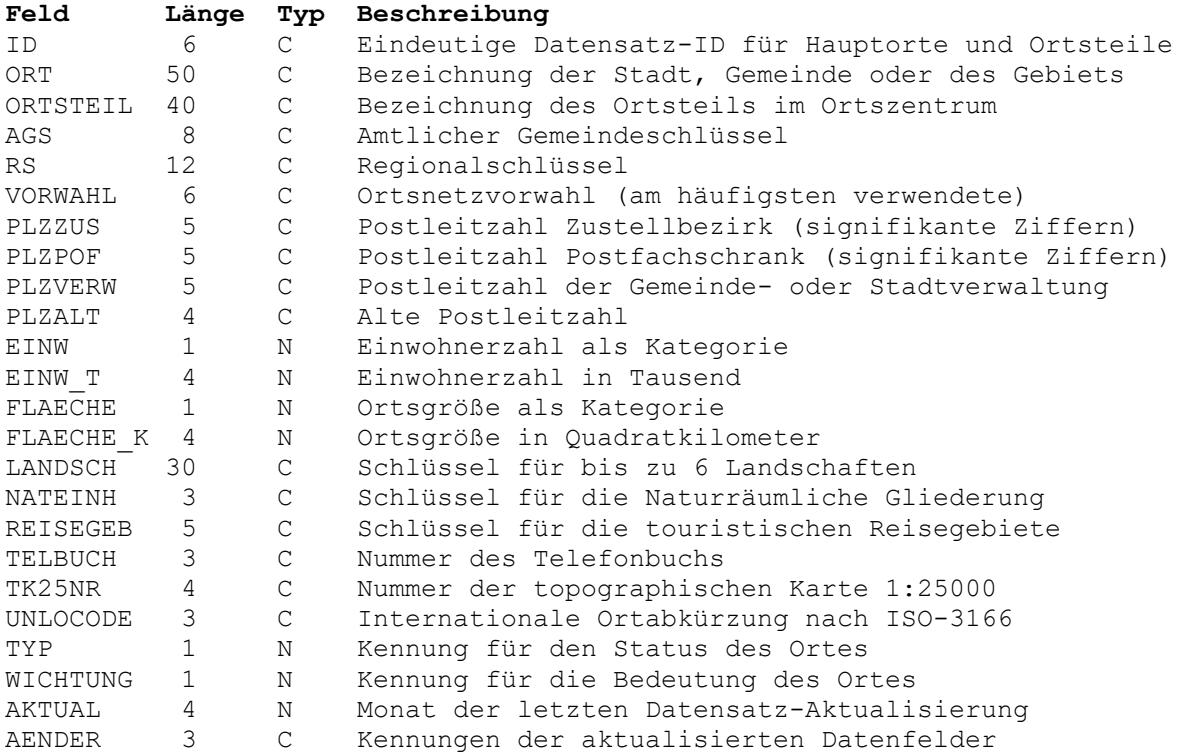

# Datenfeld ID

Eindeutige Datensatz-ID für Hauptorte und Ortsteile.

Die eindeutige Datensatz-ID vereinfacht die Zuordnung der Datensätze bei einem späteren Update in Ihren eigenen Datentabellen. Die Datensatz-ID kann in den Tabellen ORTGEM / ORTREF und ORTTLGEM / ORTTLREF für Hauptorte und Ortsteile nicht doppelt vorkommen. Sie bleibt auch bei einer Änderung der Orts- oder Ortsteilbezeichnung oder

sonstiger Datenfelder erhalten.

 Stellen 1 bis 6: Eindeutigen Datensatz-ID. 6-stellig und Null-führend

# **Datenfeld ORT**

Bezeichnung der Stadt, Gemeinde oder des sonstigen Gebiets.

Die Ortsbezeichnung ist der Name der kreisfreien Stadt, Stadt, Gemeinde oder des sonstigen Gebiets.

# **Datenfeld ORTSTEIL**

Bezeichnung des Ortsteils im Ortszentrum.

Name des Ortsteils, in dem das Zentrum der kreisfreien Stadt, Stadt, Gemeinde oder des sonstigen Gebiets liegt.

#### **Datenfeld AGS**

Achtstelliger amtlicher Gemeindeschlüssel.

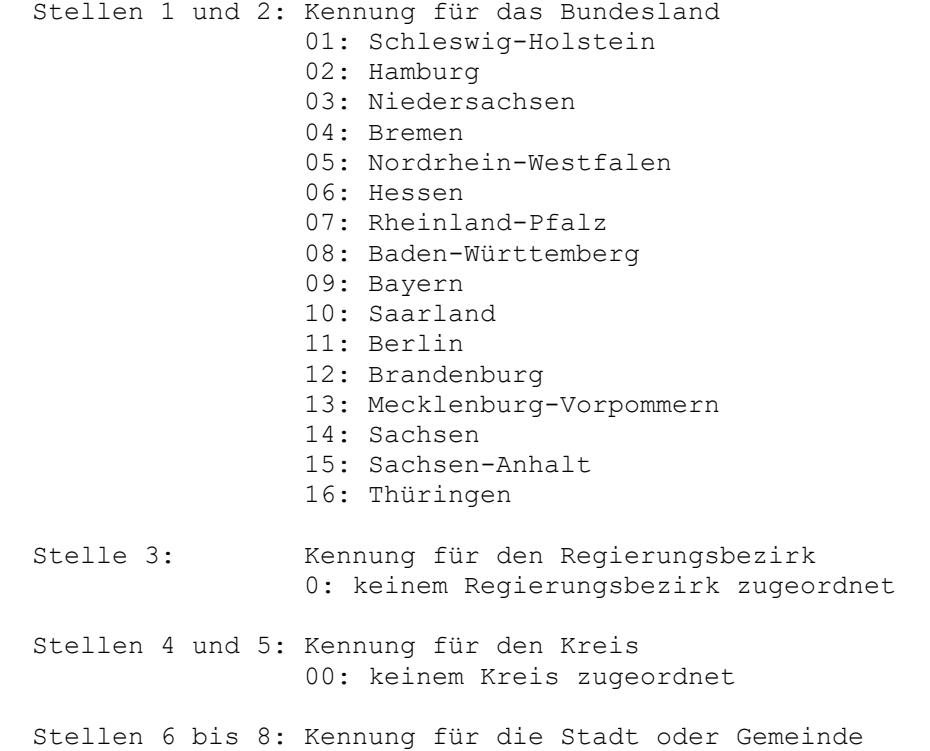

000: kreisfreie Stadt

Der amtliche Gemeindeschlüssel erlaubt den Zugriff auf die zum Ort gehörenden Ortsteile in den Tabellen **ORTTLREF** und **ORTTLGEM**, auf den Kreis / Landkreis in der Tabelle **KREIS**, auf den Regierungsbezirk in der Tabelle **REGBEZ**, auf das Bundesland in der Tabelle **LAND** und auf die Postleitzahlen in den Tabellen **PLZGEM** und **PLZREF**.

# **Datenfeld RS**

Zwölfstelliger Regionalschlüssel des Ortes.

Im Regionalschlüssel, der ähnlich aufgebaut ist wie der amtliche Gemeindeschlüssel AGS, enthält vier zusätzliche Stellen zur Verschlüsselung der Gemeindeverbände.

 Stellen 1 und 2: Kennung für das Bundesland (wie im Datenfeld AGS) Stelle 3: Kennung für den Regierungsbezirk (wie im Datenfeld AGS) Stellen 4 und 5: Kennung für den Kreis (wie im Datenfeld AGS) Stellen 6 bis 9: Kennung für den Gemeindeverband Führende Ziffer: 5 - verbandsangehörige Gemeinde 9 - gemeindefreies Gebiet Folgende drei Ziffern: Nach 0: Dreistellige Kennung für die Stadt oder Gemeinde Nach 5: Dreistellige Verbandskennung oder 0000 - verbandsfreie Gemeinde oder 8000 - Gemeindeverbandsschlüssel noch nicht vergeben

Stellen 10 - 12: Kennung für die Stadt oder Gemeinde (wie im Datenfeld AGS)

Aus dem Regionalschlüssel RS kann durch Weglassen der Stellen sechs bis neun der amtliche Gemeindeschlüssel erzeugt werden.

#### **Datenfeld VORWAHL**

Telefonische Ortsnetzvorwahl (im Ort am häufigsten verwendet).

Da in einem Ort mehrere Ortsnetze mit unterschiedlichen Ortsnetzvorwahlen vorkommen können, wird die rechnerisch ermittelte, im Ort am häufigsten verwendete Ortsnetzvorwahl dargestellt

Da in den Tabellen ORTGEM / ORTREF primär die Orte beschrieben sind und die Ortsnetzvorwahlen rechnerisch hinzugefügt worden sind, muss nicht jede telefonische Ortsnetzvorwahl darin enthalten sein. Zur Recherche von Ortsnetzvorwahlen als primäres Kriterium verwenden Sie bitte die Tabellen VORWGEM / VORWREF, in der alle Ortsnetzvorwahlen mit Zuordnung über den Gemeindeschlüssel (Datenfeld AGS) zum jeweiligen Hauptort enthalten sind.

# **Datenfeld PLZZUS**

Fünfstellige Postleitzahl Zustellbezirk (signifikante Ziffern).

Da in einem Ort mehrere Zustellbezirke mit unterschiedlichen Postleitzahlen vorkommen können, werden die signifikanten Ziffern der PLZ dargestellt. Die unterschiedlichen Ziffern im hinteren Teil der PLZ sind deshalb als Platzhalter "\*" dargestellt.

In den Tabellen ORTGEM / ORTREF sind primär die Orte beschrieben und nur die signifikanten Ziffern der Postleitzahlen enthalten. Zur Recherche von Postleitzahlen als primäres Kriterium verwenden Sie bitte die Tabellen PLZGEM / PLZREF, in der alle Zustell-Postleitzahlen und Postfach-Postleitzahlen mit Zuordnung über den Gemeindeschlüssel (Datenfeld AGS) zum jeweiligen Hauptort enthalten sind.

Wenn einem Ort keine Zustell-Postleitzahl zugeordnet ist, d.h. dort keine Zustellung erfolgt, sind für die PLZ fünf Nullen "00000" eingetragen.

# **Datenfeld PLZPOF**

Fünfstellige Postleitzahl Postfachschrank (signifikante Ziffern).

Da in einem Ort mehrere Postfachschränke mit unterschiedlichen Postleitzahlen vorkommen können, werden die signifikanten Ziffern der PLZ dargestellt. Die unterschiedlichen Ziffern im hinteren Teil der PLZ sind deshalb als Platzhalter "\*" dargestellt.

Wenn ein Ort keine eigene Postfachzustellung hat, ist das Datenfeld leer.

# **Datenfeld PLZVERW**

Fünfstellige Postleitzahl der Gemeinde- oder Stadtverwaltung.

Das ist die Postleitzahl in der offiziellen Anschrift der Gemeinde- oder Stadtverwaltung in einem Ort. Man kann diese Postleitzahl als die Haupt-Postleitzahl einer Stadt / Gemeinde mit mehreren Postleitzahlen betrachten.

Wenn ein Ort keine eigene Verwaltungs-Postleitzahl hat, ist das Datenfeld leer.

#### **Datenfeld PLZALT**

Vierstellige alte Postleitzahl.

Das Zustellgebiet der alten Postleitzahl deckt sich in der Regel mit der Ortsfläche zum Zeitpunkt der PLZ-Umstellung auf fünfstellige Postleitzahlen.

Durch die vielen Gebietsänderungen seit der Verwendung der neuen Postleitzahlen konnte die alte Postleitzahl einigen Orten nicht mehr zugeordnet werden, was durch ein leeres Datenfeld gekennzeichnet ist.

# **Datenfeld EINW**

Einwohnerzahl als Kategorie.

Dieses Datenfeld wird aus Kompatibilitätsgründen beibehalten.

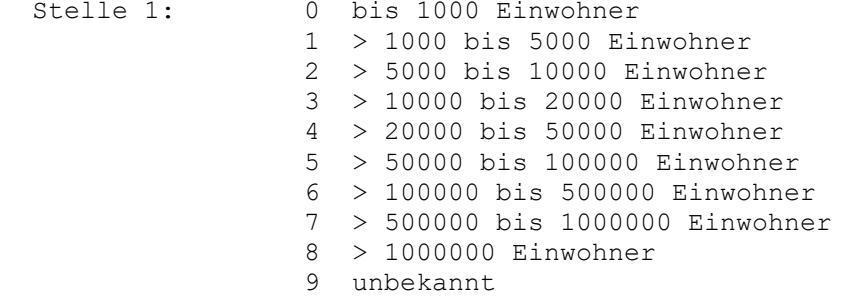

#### **Datenfeld EINW\_T**

Einwohnerzahl in Tausend.

Anzahl der Einwohner in Tausend. Zur Berechnung der Einwohnerzahl wird der Inhalt des Datenfeldes EINW T mit Tausend multipliziert. Die Einwohnerzahl ist auf volle Tausend gerundet. Der Wert 0 bedeutet also, dass weniger als fünfhundert Einwohner in dem Ort wohnen.

# **Datenfeld FLAECHE**

Ortsgröße als Kategorie.

Dieses Datenfeld wird aus Kompatibilitätsgründen beibehalten.

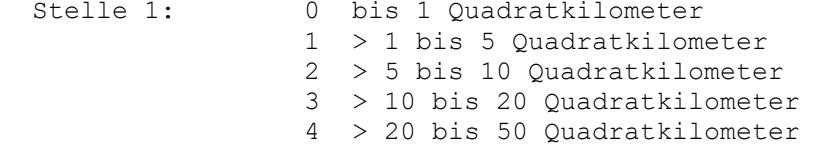

- 5 > 50 bis 100 Quadratkilometer
- 6 > 100 bis 500 Quadratkilometer
- 7 > 500 bis 1000 Quadratkilometer
- 8 > 1000 Quadratkilometer
- 9 unbekannt

# **Datenfeld FLAECHE\_K**

Ortsgröße in Quadratkilometer.

Zur Umrechnung in Hektar muss der Inhalt des Datenfeldes FLAECHE\_K mit 100 multipliziert werden. Die Ortsgröße ist auf den vollen Quadratkilometer gerundet. Der Wert 0 bedeutet also, dass der Ort eine Fläche kleiner als einen halben Quadratkilometer bzw. 50 Hektar umfasst.

#### **Datenfeld LANDSCH**

Schlüssel für bis zu 6 Landschaften.

**Landschaften** sind Gebiete, die volksmündlich nach naturkundlichen, historischen, wirtschaftlichen oder kulturellen Kriterien benannt sind. Da für einen Ort mehrere Landschaftsbezeichnungen der verschiedenen Landschaftstypen zutreffen können, sind im Datenfeld LANDSCH bis zu sechs Landschafts-Schlüssel abgelegt.

Jeder vierstellige Schlüssel hat einen führenden Buchstaben, der zur Unterscheidung des Landschaftstyps dient:

R: Landschaftliche Region

Flächenhaft lückenlos aneinander schließende Regionen, deren Bezeichnungen nach großräumigen naturkundlichen Eigenschaften vorgenommen sind. Damit kann jedem Ort mindestens eine Landschaftsbezeichnung zugeordnet werden.

H: Hochlagenlandschaft

Sich von den umgebenden Gebieten durch ihre Hochlagen unterscheidende Landschaften wie z.B. Gebirge, Berge und Hochebenen.

I: Insellandschaft

Inseln und Inselgruppen in der Nord- und Ostsee und in Binnenseen.

K: Kulturlandschaft

Historisch gewachsene Kulturlandschaften und Siedlungslandschaften wie z.B. das Ruhrgebiet.

N: Naturlandschaft

Aufgrund der natürlichen Eigenschaften bezeichnete Landschaften wie z.B. Wälder, Moore, Heidegebiete und Seengebiete.

T: Tieflagenlandschaft

Sich von den umgebenden Gebieten durch ihre Tieflage unterscheidende Landschaften wie z.B. Niederungen, Senken, Täler und Tiefebenen.

W: Küstenlandschaft

Landschaften im Bereich der Nord- und Ostseeküsten und Wattgebiete.

Die im Datenfeld LANDSCH enthaltenen Schlüssel erlauben den Zugriff auf die Landschaftsbezeichnungen, die in der Tabelle **LANDSCH** enthalten sind. Unter Anderem können dort Begriffe wie "Schwarzwald", "Harz" oder "Ostfriesische Inseln", aber auch "Ruhrgebiet" und "Tecklenburger Land" aufgefunden werden.

# **Datenfeld NATEINH**

Schlüssel für die Naturräumliche Gliederung.

Als **naturräumliche Einheit** wird im geographischen Sinne ein nach dem Gesamtcharakter seiner natürlichen Eigenschaften abgegrenzter Teil der Erdoberfläche verstanden. Zur Ausweisung werden Faktoren wie Relief, Vegetation, Gewässer, Geologie und Klima herangezogen.

In der **naturräumliche Gliederung** sind die naturräumlichen Einheiten in mehreren hierarchischen Ebenen dargestellt:

- 1. Naturräumliche Haupteinheiten
- 2. Naturräumliche Obereinheiten
- 3. Naturräume nach Definition des Bundesamtes für Naturschutz
- 4. Naturräumliche Großeinheiten
- 5. Naturräumliche Großlandschaften
- 6. Biographische Regionen

Die im Datenfeld NATEINH enthaltene Nummer der naturräumlichen Einheit erlaubt den Zugriff auf die naturräumliche Gliederung, die in der Tabelle **NATRAUM** enthalten ist. Unter Anderem können dort Begriffe wie "Karwendelgebirge", "Bodenseebecken" oder "Voralpines Hügel- und Moorland" und "Schwäbisches Keuper-Lias-Land" aufgefunden werden.

# **Datenfeld REISEGEB**

Schlüssel für die touristischen Reisegebiete.

Die fünfstellige Kennung für das Reisegebiet und die urbane Ausprägung. Sie erlaubt die Verknüpfung der Städte und Gemeinden mit den in der Tabelle REISEGEB enthaltenen touristischen Informationen.

 Stellen 1 bis 3: Kennung für das Reisegebiet Stellen 4 bis 5: Kennung für die urbane Ausprägung

Der im Datenfeld REISEGEB enthaltene Schlüssel erlaubt den Zugriff auf die touristischen Reisegebiete und deren urbane Ausprägungen, die in der Tabelle **REISEGEB** enthalten sind. Unter Anderem können dort Begriffe wie "Spreewald", "Vogtland" oder "Harz und Harzvorland" und "Schwarzwald" aufgefunden werden.

# **Datenfeld TELBUCH**

Nummer des Telefonbuchs.

Das Telefonbuch, in dem die Telefonnummern des Ortes verzeichnet sind, wird als dreistellige Zahl dargestellt. Da die Netzbetreiber seit dem Jahr 2000 keine Datengrundlage für die Telefonbuchnummern mehr zur Verfügung stellen, sind diese Angaben lückenhaft.

#### **Datenfeld TK25NR**

Nummer der topographischen Karte im Maßstab 1:25000, auf der der Ort überwiegend liegt.

Über das Datenfeld TK25NR können in den Datenbanktabellen **TK25**, **TK50**, **TK100** und **TK200** die amtlichen topographischen Karten der Maßstäbe 1:25000 bis 1:200000 ermittelt werden, auf denen das Ortsgebiet überwiegend liegt.

#### **Datenfeld UNLOCODE**

Dreistellige internationale UNLOCODE Ortabkürzung nach ISO-3166. Wenn für einen Ort kein UNLOCODE zur Verfügung steht oder dieser nicht ermittelt werden konnte, ist das Datenfeld leer.

UNLOCODEs werden von der "United Nations Economic Commission for Europe" vergeben und verwaltet. Erläuterungen und die Möglichkeit zum download der weltweiten UNLOCODE-Liste findet man unter http://www.unece.org/trade/untdid.

Nach ISO-3166 muss dem in der Datenbanktabelle vorhandenen dreistelligen Code die zweistellige Staatenkennung für Deutschland vorangestellt werden. Die beiden Codes werden durch ein Blank voneinander getrennt. Beispiel eines UNLOCODEs für Frankfurt am Main: DE FRAU.

# **Datenfeld TYP**

Kennung für den Status des Ortes.

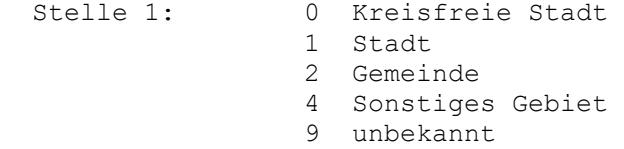

### **Datenfeld WICHTUNG**

Kennung für die Bedeutung des Ortes.

Stelle 1: 0 Bundeshauptstadt 1 Landeshauptstadt 2 Regierungsbezirkshauptstadt 3 Großstadt (>= 100000 Einwohner) 4 Mittelstadt (>= 20000 bis 100000 Einwohner) 5 Kleinstadt (< 10000 Einwohner) 6 Gemeinde 8 Sonstiges Gebiet 9 unbekannt

# **Datenfeld AKTUAL**

Datum der letzten Aktualisierung des Datensatzes. Null, wenn die Aktualisierung vor April 2006 war.

 Stellen 1 und 2: Jahr der letzten Aktualisierung Stellen 3 und 4: Monat der letzten Aktualisierung

# **Datenfeld AENDER**

Kennungen der aktualisierten Datenfelder im Aktualisierungszeitraum. Leer, wenn die Aktualisierung vor März 2008 war. Der Aktualisierungszeitraum geht von Februar des Vorjahres bis Februar des aktuellen Jahres (siehe Datenfeld AKTUAL).

 Stellen 1 bis 3: N Neuer Datensatz oder Amtlicher Gemeindeschlüssel geändert T Status des Ortes geändert O Bezeichnung des Ortes geändert R Regionalschlüssel geändert P Wahrscheinlichste Postleitzahl geändert V Wahrscheinlichste telefonische Vorwahl geändert E Ortsgröße oder Einwohneranzahl geändert L Zuordnung der Landschaft oder des Naturraums geändert M Zuordnung der topographischen Karte geändert U UN/LOCODE geändert W Wichtung geändert